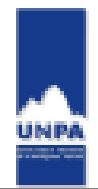

## **SOLICITUD DE INSTALACION DE SOFTWARE LABORATORIOS**

## **Recordar:**

- 1) Antes de solicitar la instalación de software debe tener hecha la reserva del aula en la que vaya a ser utilizado.
- 2) Debe proporcionarse el software y la licencia al personal del Sector de Informática y Telecomunicaciones.
- 3) La **fecha de solicitud de instalación de software** en los laboratorios de informática deberá realizarse con **una semana de anticipación**, a los fines de coordinar su instalación.
- 4) Al dorso se hace saber la reglamentación sobre manejo e instalación de software según Resolución Nro. 074/01-CS-UNPA en su apartado III – Licencias e Instalación de Software.

**Fecha de solicitud………./………./………. Fecha de Utilización………./………./……….**

**Apellido y NombreSolicitante:** ................................................................................................................... **Cargo: (especificar):** .......................................................................................................................................... **Cátedra/Curso:** ................................................................................................................................................... **Teléfonodecontacto:**..................................................................................................................................... **E-mail: ………………………………………………………………………………………………………..**

**Tipo de actividad:** docente / extensión / investigación / otra (especificar) ……………………………… …………………………………………………………………………………………………………………..

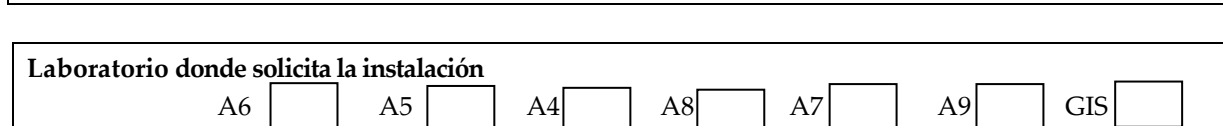

Otros (especificar): ……………………………………………………………………………………………..

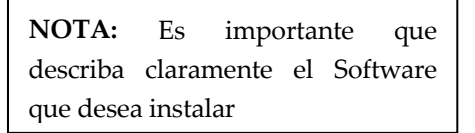

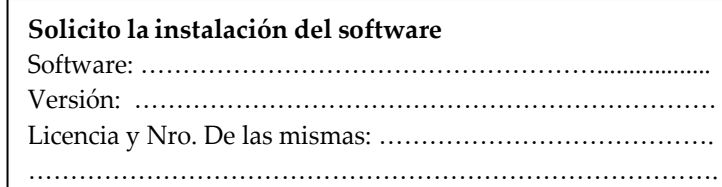

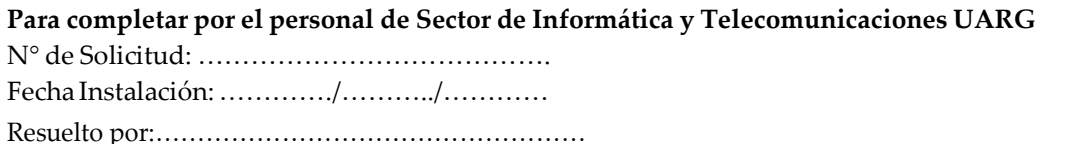

*FirmaResponsable/Solicitante: …………………………..*

*Aclaración: ………………………………………………..*

*Sector de Informática y Telecomunicaciones Mantenimiento de Tecnologías*

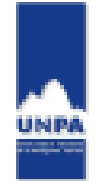

## **III- LICENCIAS E INSTALACION DE SOFTWARE – HARDWARE**

ARTICULO 9º: Todas las instalaciones de software, Sistemas Operativos, Aplicativos, Utilitarios, de Oficina, Técnicos o de cualquier índole deben ser realizadas por personal del PAM o con su conocimiento y autorización.

ARTICULO 10º: El Coordinador del PAM tendrá como obligación a su cargo la de supervisar que el software instalado posea la correspondiente licencia original de utilización y que de ninguna manera se afecten los derechos de propiedad intelectual. En caso de detectarse software instalado en violación a lo establecido en el presente, deberá procederse a su desinstalación, previo requerimiento al usuario del origen, licencia y utilización del software.

La instalación del software deberá ser solicitada fehacientemente, y autorizada por el superior inmediato, respetando en todo momento la legislación vigente, aun cuando la mencionada instalación sea solicitada por un periodo de tiempo restringido. En este último caso se deberá contar con la licencia respectiva o autorización expresa de la empresa desarrolladora.

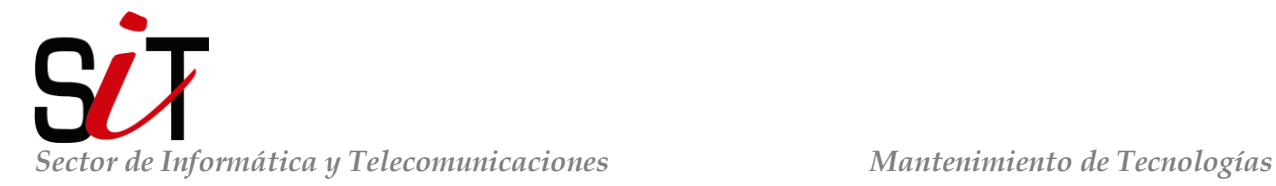